## **Evolution du groupe des trilobites au cours du temps**

### **Le corps d'un trilobite se subdivise en trois lobes longitudinaux**

- Le **céphalon** se compose de cinq segments qui constituent la **glabelle**. Cette glabelle peut présenter trois types de morphologie : **pointue** (rétrécie vers l'avant), **arrondie** et élargie vers l'avant ou **sphérique** et élargie vers l'avant.
- Le **thorax** est composé de segments articulés les uns avec les autres. Le nombre de segments dans cette région du corps varie de 2 à 103 !
- Le **pygidium** constitue un ensemble rigide car il se compose de segments ne s'articulant pas entre eux.

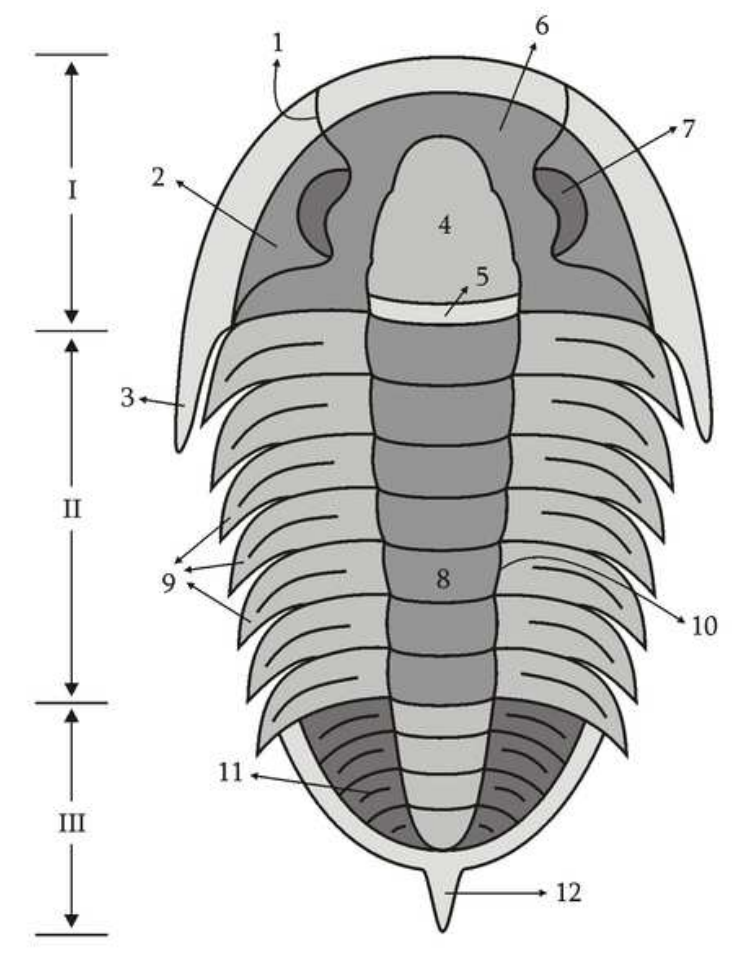

Wikipedia (licence de documentation libre GNU)

#### **1. Suture faciale. 2. Librigène (joue libre). 3. Pointe génale. 4. Glabelle. 5. Anneau occipital (segment postérieur de la glabelle). 6. Fixigéne (joue fixe). 7. Œil. 8. Anneau axial. 9. Epines pleurales. 10. Sillon dorsal. 11. Sillon pleural. 12. Épine pygidiale**

L'évaluation de la biodiversité peut se faire à partir du recensement du nombre de familles ayant cohabité à la surface de la terre au cours du temps. Ces inventaires des familles sont établis grâce à des données paléontologiques (incomplètes) en particulier celles du professeur M J Benton de l'Université de Bristol (1995).

La famille est un taxon qui regroupe les genres qui présentent le plus de similitudes entre eux. Un genre est un ensemble d'espèces proches, qui ne diffèrent que par quelques caractéristiques.

Environ 19000 espèces de trilobites ont été décrites jusqu'à ce jour par les paléontologistes ce qui montre une très grande diversité de ce groupe.

Nous allons étudier l'évolution du groupe des trilobites au cours du temps.

# **A l'aide de la clé de détermination, identifier les dix familles présentées ci-dessous.**

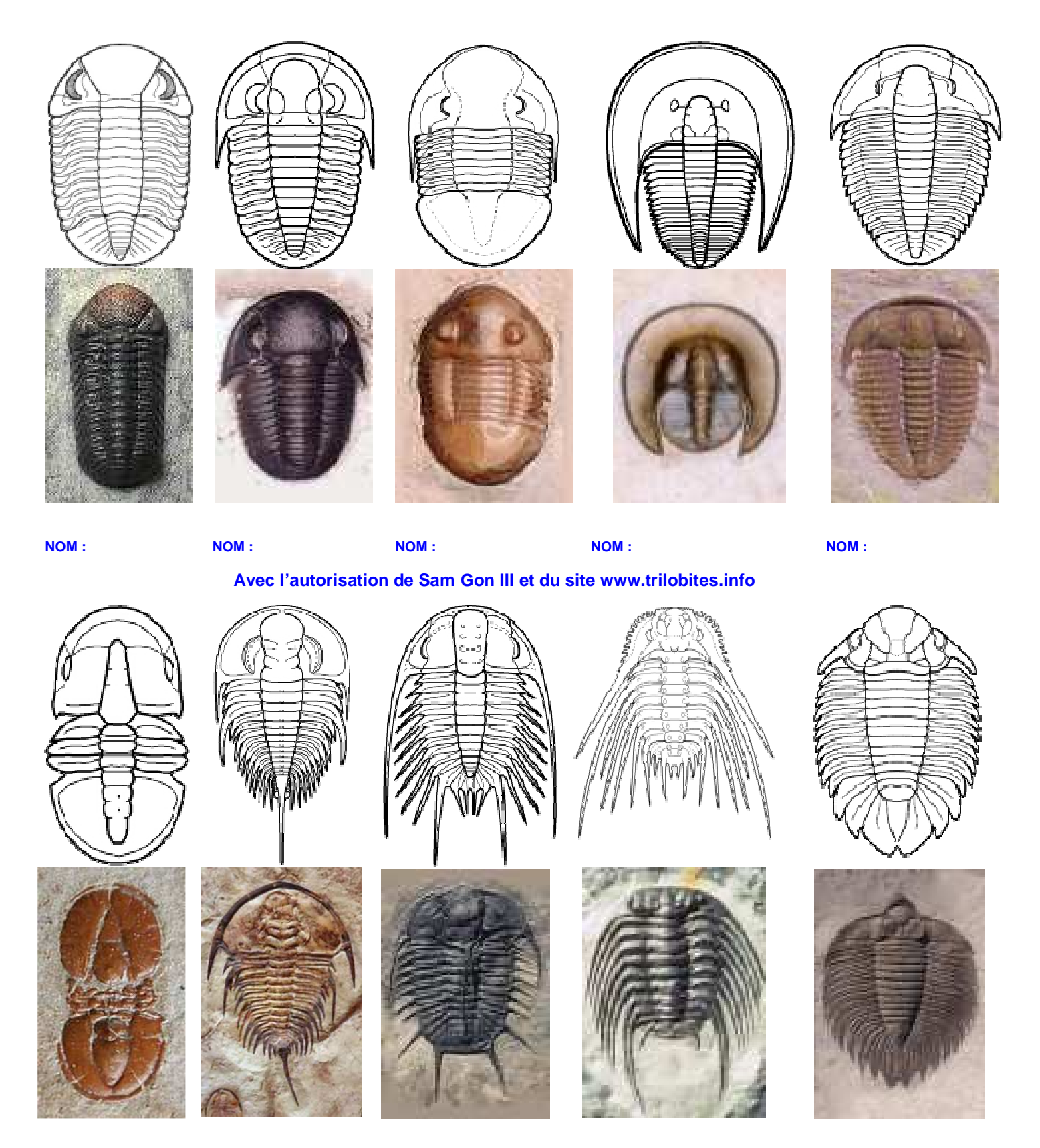

**NOM : NOM : NOM : NOM : NOM :**

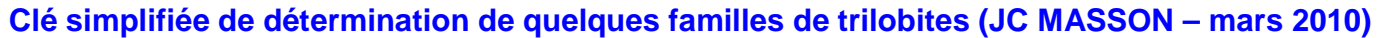

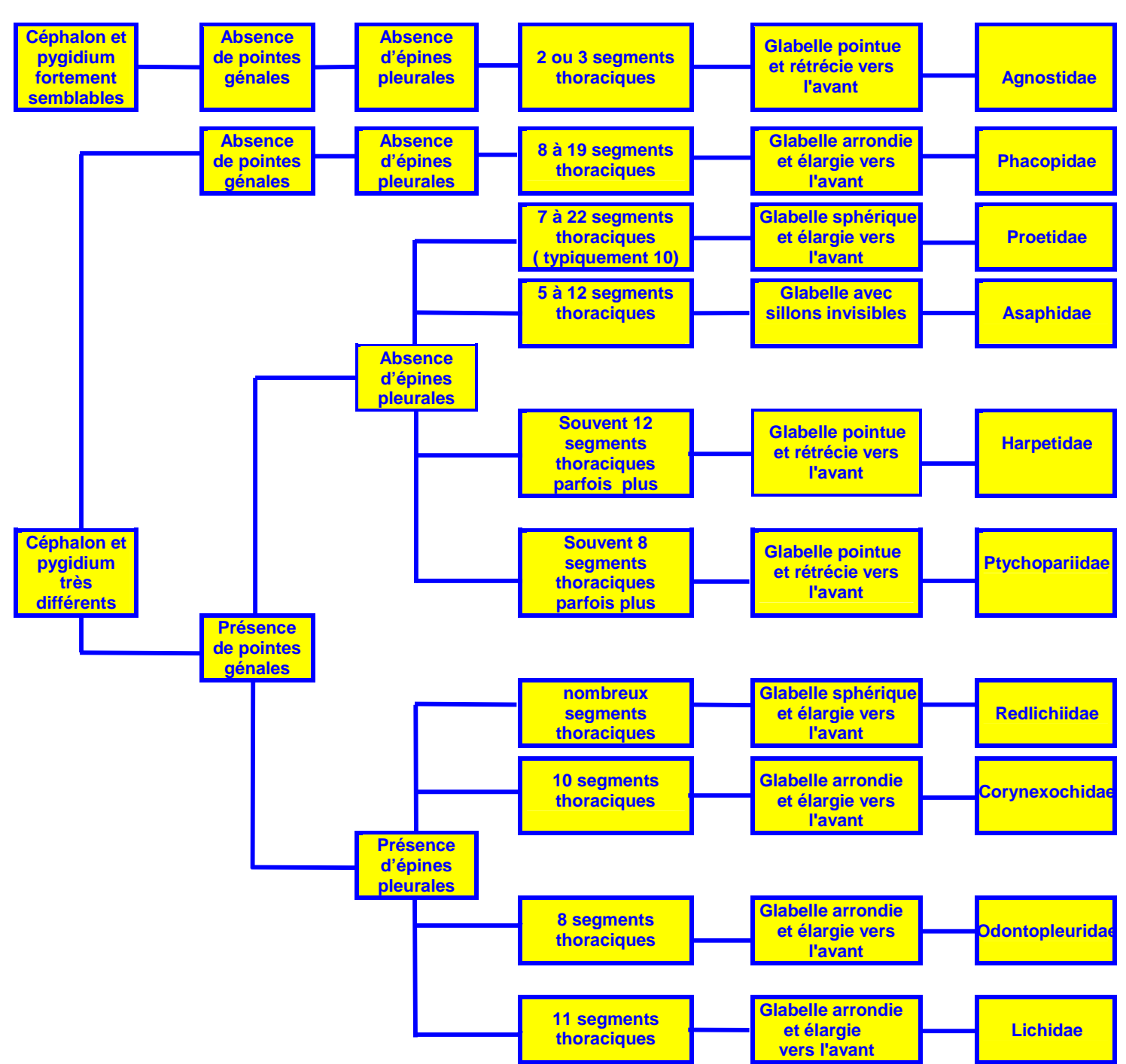

Pour suivre l'évolution du nombre de familles de Trilobites au cours des temps géologiques cliquer sur le lien suivant :

http://acces.inrp.fr/acces/terre/limites/paleobiodiversite/developper/banque-de-donnees-benton-formatee puis cliquer sur le dossier « Arthropoda (Trilobita) » et ouvrir le dossier.

- Mollusca: Cephalopoda (Coleoidea)
- Mollusca:Rostroconchia, Scaphopoda, and Bivalvia
- · Mollusca incertae sedis
- Annelida
- Arthropoda (Trilobita)
- Arthropoda (Aglaspidida, Pycnogonida, and Chelicerata)
- Arthropoda (Crustacea, excluding Ostracoda)
- Arthropoda (Crustacea: Ostracoda)
- Arthropoda (Euthycarcinoidea and Myriapoda) Arthropoda (Hexapoda; Insecta)

· Mammalia **Plants** 

- Reptilia

- Aves

Osteichthyes: Basal Actinopterygians

• Osteichthyes: Teleostei

Osteichthyes: Sarcopterygii

Amphibian-Grade Tetrapoda

- Bryophyta

**Définir pour chaque famille précédemment identifiée sa période d'existence** (le nom de chaque famille apparaît sur la gauche de l'écran, il faut ensuite sélectionner la ligne correspond à une famille puis déplacer le curseur sur la droite –chaque signifiant la présence de cette famille).

**Matérialiser avec un feutre sur le schéma ci-dessous le période d'existence de chaque famille de trilobites.** 

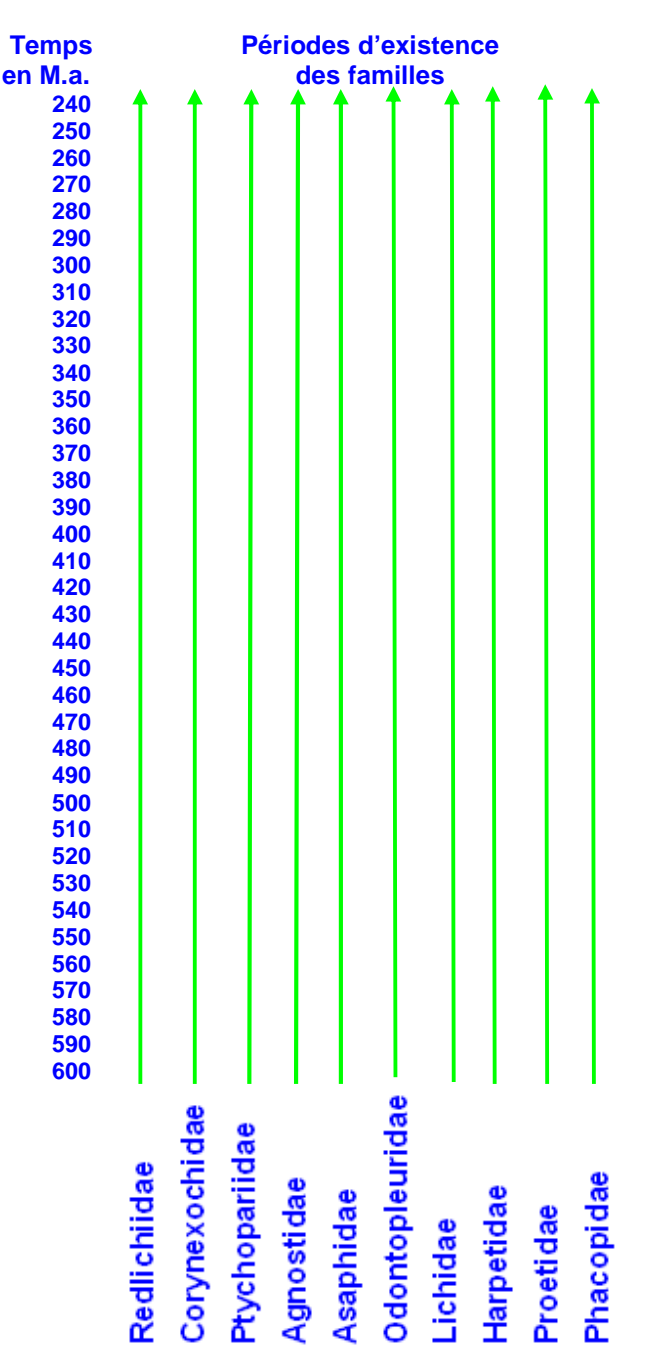

**Calculer la durée de vie moyenne d'une famille de trilobites.** 

**Existe-t-il, au sein de ce groupe, un renouvellement permanent des familles** ?

Parfois d'une couche sédimentaire à celle située juste au dessus, il y a disparition totale de nombreuses familles et remplacement par de nouvelles familles très différentes des précédentes. Ce renouvellement majeur des fossiles constitue une **"extinction de masse".**

Cliquer sur l'onglet **« abondance »** pour faire apparaître le nombre de familles d'ammonites en fonction du temps.

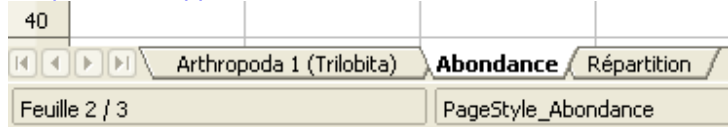

**Comment peut-on repérer les crises ayant affecté le groupe des trilobites ? Matérialiser, à l'aide de flèches sur le graphique, ces crises de la biodiversité. A quelle période géologique le groupe des trilobites a-t-il vécu ?** 

Il est également possible de représenter l'évolution du groupe des trilobites d'une autre manière. Pour cela cliquer sur l'onglet « Arthropoda 1 (Trilobita) »

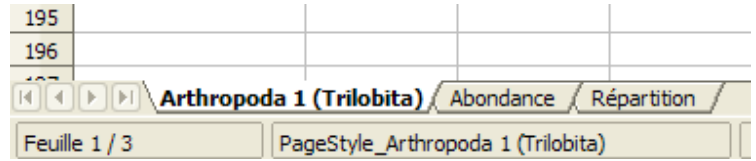

En bas du tableau apparaît le nombre de familles pour une période géologique donnée.

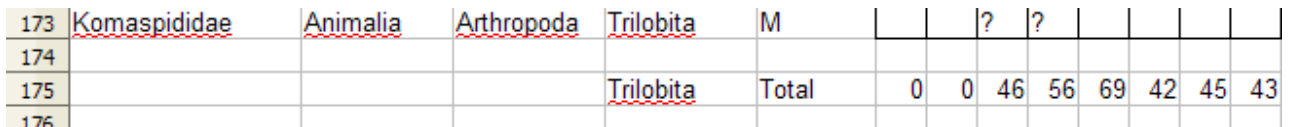

Pour trouver la période géologique correspondant à un chiffre et donc à un nombre de familles, il suffit de sélectionner la colonne correspondante à ce chiffre puis de déplacer le curseur vers le haut.

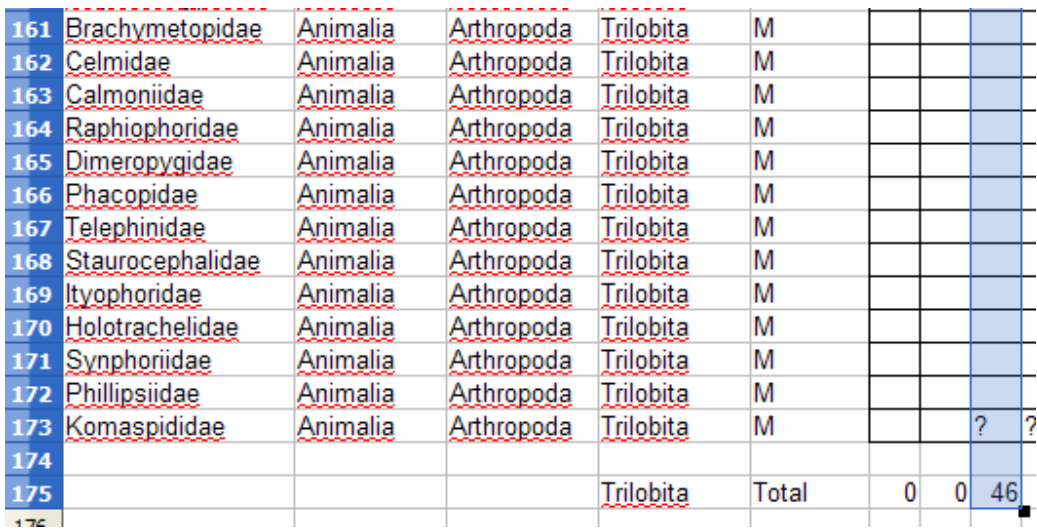

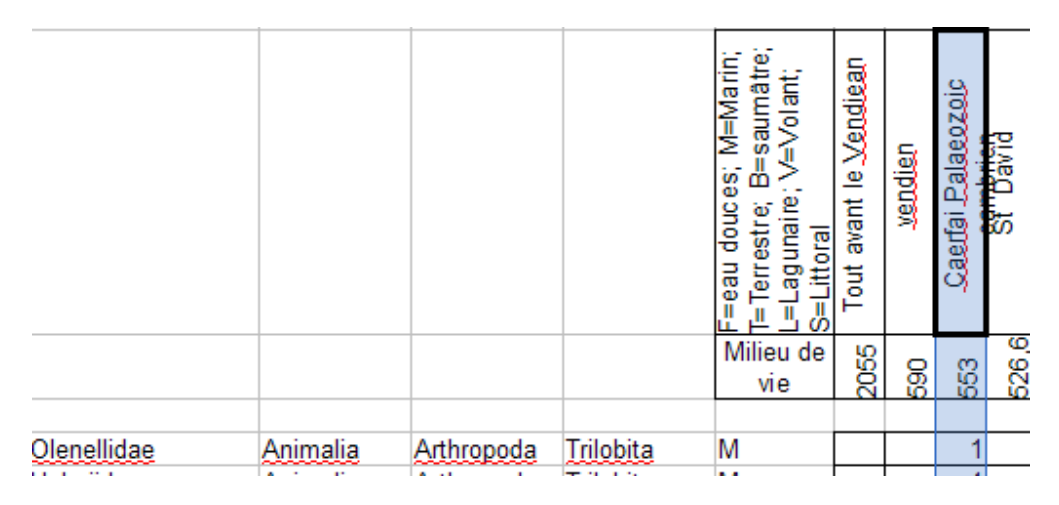

Une première mesure (46 familles il y a 553 Millions d'années) a été placé sur le graphe ci-dessous. Il conviendra de réaliser le même travail pour l'ensemble des périodes représentées .Il restera ensuite à envelopper d'un trait continu l'ensemble des mesures.

**Placer directement sur le graphique obtenu les mots suivants : apparition, diversification, phase de régression et disparition.** 

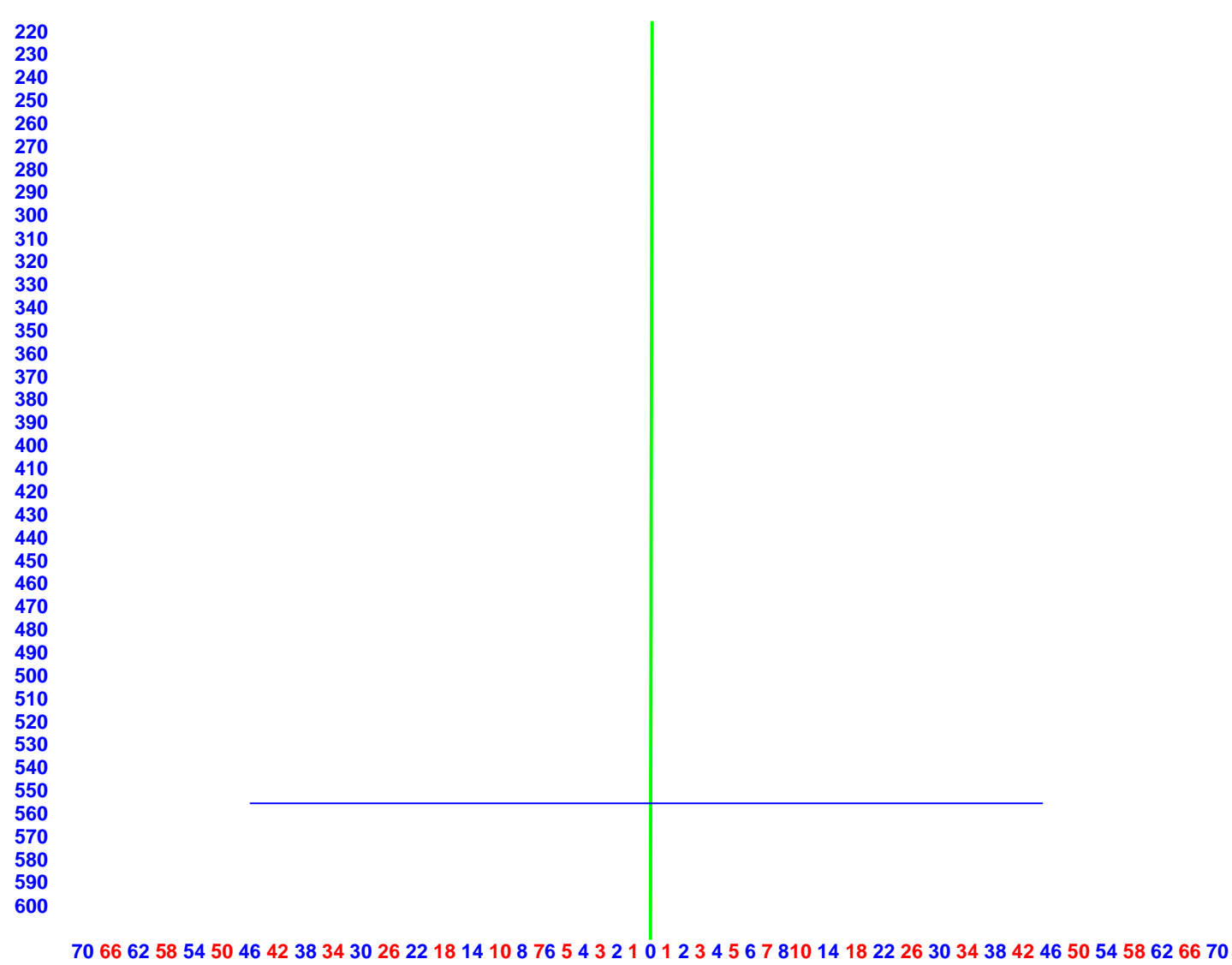

 **Nombre de familles de trilobites**